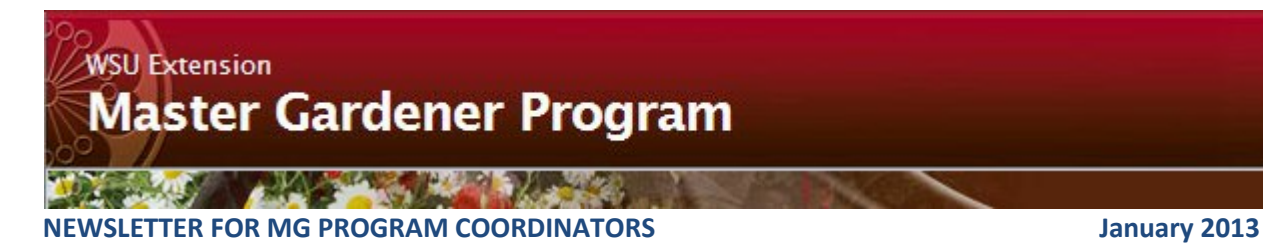

#### **END OF YEAR REPORTS**

The link for sending in your report is

here:<https://www.surveymonkey.com/s/MGStateOfficeAnnualReport2012> . I need one report per county for this information, regardless of whether you submit a WORQS reports. Thank you Cowlitz, Ferry, Grant-Adams, Grays Harbor-Pacific, Klickitat, Skagit, Spokane and Walla Walla. I have your reports.

#### **ONLINE TRAINING TECH AND SOFTWARE REQUIREMENTS for MG ONLINE TRAINING**

Attached is a word document showing the computer and software needed for volunteers to access and use the online training course. This information is online when people register for the course, but you may distribute this before you ask them to register if you like.

#### **MG ONLINE TRAINING DVD AVAILABLE FOR VETERANS**

The DVD containing all the lectures, videos, presentations and other resources in the MG online training course is available for purchase by veteran MGs at the cost of \$70. They may purchase this DVD without registering for the current course at <https://cm.wsu.edu/DVD-MG-Alums> Cost is \$70, less than half the cost for a non-MG to order.

#### **MG COORDINATORS' SHAREPOINT SITE**

Take a look and start adding documents you wish to share with other coordinators at<https://sharepoint.cahnrs.wsu.edu/MGP/> You must login with your WSU Network ID or WSU Friend ID. Contact me if you have questions.

#### **NEXT COORDINATORS' WEBINAR**

Thursday, Jan  $10<sup>th</sup>$ , 10-11 am. Open forum for discussion and questions on online training/face to face classes and other topics of your choice.

#### **WSU OFFICES CLOSED Dec 24-Jan 1.**

Best wishes to all during the holiday season and through the new year. It is an honor and privilege to work with all of you.

**Tonie Fitzgerald** Master Gardener Program Leader WSU Extension PO Box 646248, Pullman, WA 99164-6248 509-335-2859 [| tjfitz@wsu.edu](mailto:brigitta@wsu.edu) [http://mastergardener.wsu.edu](http://mastergardener.wsu.edu/) WSU Extension programs and employment are available to all without discrimination. Evidence of noncompliance may be reported through your local Extension office.

# **Technology and Software Requirements for MG Online Training**

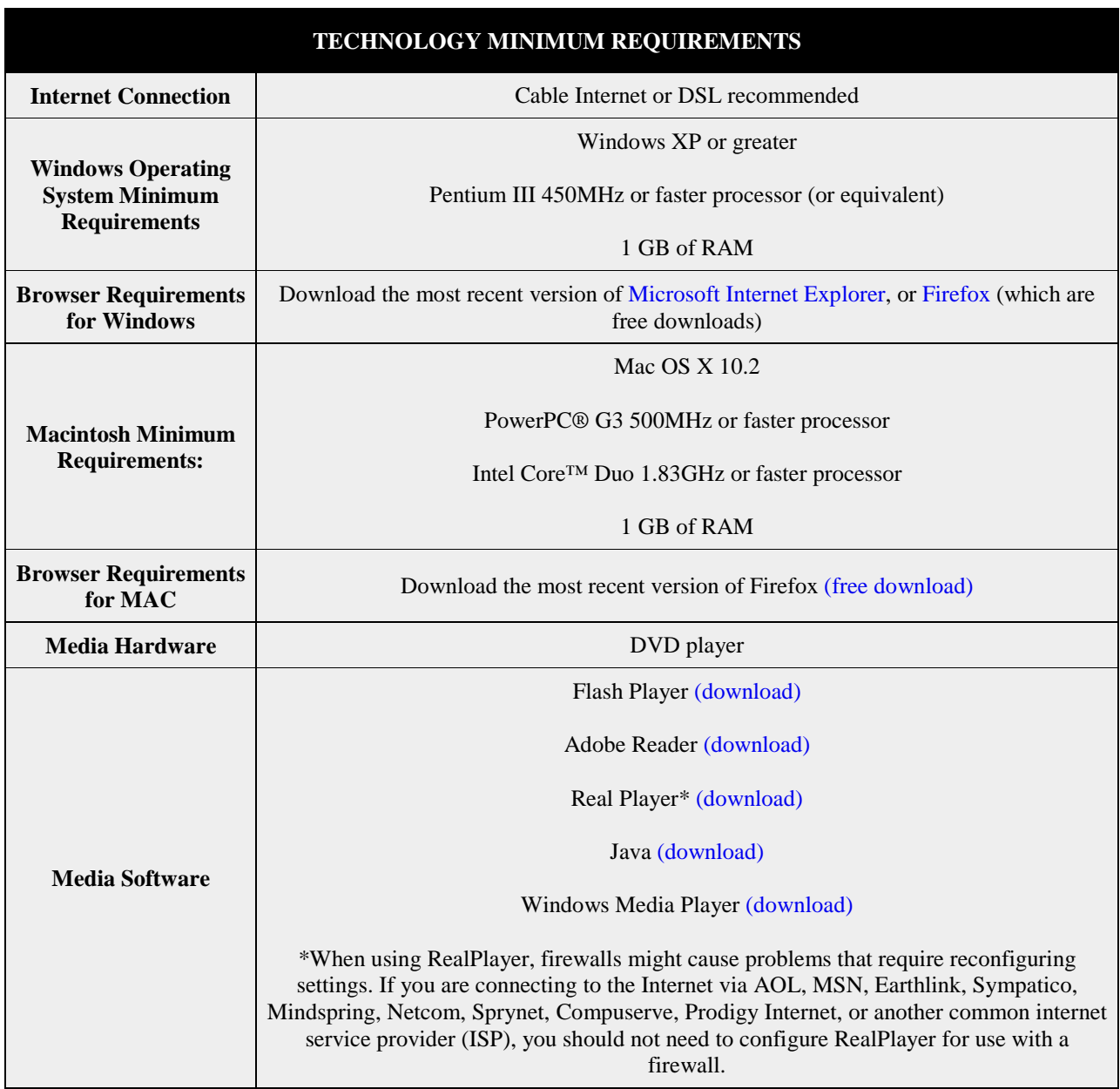

## **Software Requirements**

Users should be aware of software issues that can interfere with the operation of various online program components. The following software is necessary before the first use of the program. In addition, users should check for upgrades on a regular basis.

- Use Internet Explorer 7 or Firefox (you can download a free version of the Firefox browser at [http://www.mozilla.com/en-US/firefox/ie.html\)](http://www.mozilla.com/en-US/firefox/ie.html)
- Download the latest version of Adobe Reader at<http://www.adobe.com/products/acrobat/readstep2.html>
- Download the latest version of Java at [http://java.com](http://java.com/)
- Download the latest version of Flash Player at<http://www.adobe.com/products/flashplayer>

If security software is installed on a computer, users may experience difficulties with some media features and may need to temporarily disable the following programs. Assistance is available from Technical Support staff. If you are using a computer at your workplace, contact your IT department.

- Internet firewalls
- spyware detection software
- spam blockers
- pop-up blockers

### **Technical Assistance**

First contact your MG Program Coordinator. If he/she is unable to help, Computing and Web Resources Extension staff are available for technical assistance. You can complete a Request Form online at<http://cwr.wsu.edu/supportqueue.html> or send an email to [cwr.support@wsu.edu](mailto:cwr.support@wsu.edu) (Your email will be answered by the next available technician. Email sent to a specific person may result in delays.) Technicians' phone numbers are also on the website.